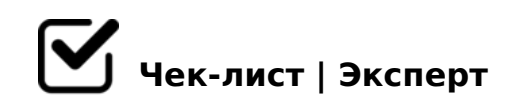

## **Подготовка сервера**

Серверная часть.

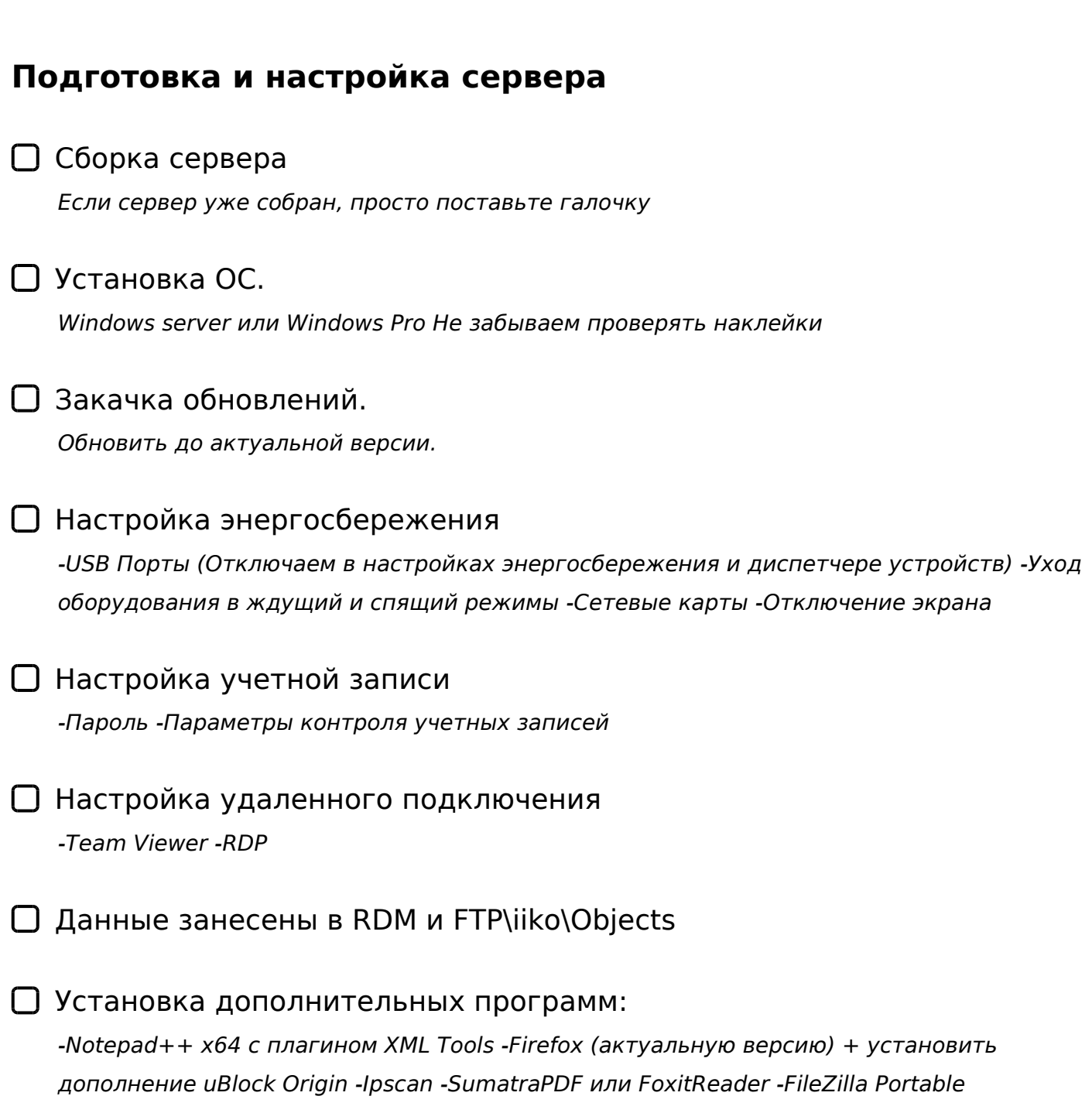

 $D$  B:;NG8BL " > = D845 = F80;L = > ABL"

#AB0=>2:0 8 =0AB@>9:0 iikoServer

#AB0=>2:0 0:BC0;L=>9 25@A88 48AB@81CB820 iikoServer

- #AB0=>2:0 0:BC0;L=>9 25@A88 SQL Management Studio -: O 25@A88 iiko 5+ 8 6+ AB028< SSM-Setup-ENU\_2017 >B 2018 -: O 25 ;8=59:8 AB028< SQLManagementStudio\_x64\_ENU
- $\Box$   $0AB@>9:0$   $A>740=8$ O backup  $D09$ ; > 2 = 0 2B >  $@>9$  48A:

-5 701K205< ?@028BL D09; resto.properties

 $\bigcup$  8F5=78O CAB0=>2;5=0. CRM ID 15@5BAO A ?0@B=5@A:>3> ?>@B0;0 iiko.

!>740=> A ?><>ILN >=;09= A5@28A0 '5:-;8AtBpls://Ac?h5e@kBists.expert

[:0: MB> C1@](https://checklists.expert/page/help#white-label)0BL?